# **Zadanie: KLO Klocki**

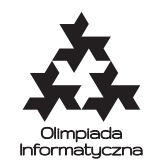

**XXI OI, etap I. Plik źródłowy** klo.\* **Dostępna pamięć: 64 MB.** *7.10–4.11.2013*

Mały Bitek i jego koledzy cały wczorajszy dzień w przedszkolu spędzili na zabawie kolorowymi klockami. Tworzyli przeróżne budowle, ale szybko im się to znudziło. Postanowili więc poustawiać klocki jeden za drugim. Unikali oni przy tym sytuacji, w której pewien klocek stoi tuż przed klockiem tego samego koloru. Po dłuższym czasie udało im się ustawić w ten sposób wszystkie klocki. Wtedy zajęcia się skończyły i rodzice odebrali dzieci z przedszkola.

Dzisiaj Bitek przybył do przedszkola pół godziny przed zajęciami. Zobaczył, że dzieło zbudowane poprzedniego dnia nadal istniało. Niestety, Bitek przewrócił się i wszystkie klocki się wymieszały. Chłopiec natychmiast uporządkował klocki i zaczął zastanawiać się, jak szybko odbudować to, co zepsuł. Przypomniał sobie, jakiego koloru klocki stały na końcach rzędu.

Pomóż małemu Bitkowi i podpowiedz, jak może ustawić klocki, żeby żaden klocek nie stał przed klockiem tego samego koloru oraz żeby klocki na końcach miały takie kolory, jakie podał Bitek. Jeśli Bitkowi coś się pomyliło lub chłopiec przypadkowo zagubił niektóre klocki podczas upadku, tak że teraz ustawienie zgodne z jego warunkami nie jest możliwe, pomóż mu to stwierdzić.

#### **Wejście**

W pierwszym wejściu standardowego wejścia znajdują się trzy liczby całkowite *k*, *p* i *q* (1 ≤ *k* ≤ 1 000 000, 1 ≤ *p, q* ≤ *k*), pooddzielane pojedynczymi odstępami i oznaczające liczbę kolorów klocków oraz kolory pierwszego i ostatniego klocka w szukanym ustawieniu. W drugim wierszu znajduje się *k* liczb całkowitych *i*1*, i*2*, . . . , ik*, pooddzielanych pojedynczymi odstępami ( $1 \leq i_j \leq 1000000$ ). Liczba  $i_j$  oznacza, że Bitek ma dokładnie  $i_j$ klocków koloru *j*. Możesz założyć, że liczba wszystkich klocków nie przekracza miliona, tzn. *n* = *i*<sup>1</sup> +*i*<sup>2</sup> +*. . .* +  $i_k \leq 1000000$ .

## **Wyjście**

Twój program powinien wypisać na standardowe wyjście *n* liczb całkowitych pooddzielanych pojedynczymi odstępami reprezentujących kolory kolejnych klocków w szukanym ułożeniu. Jeśli takie ułożenie nie istnieje, Twój program powinien wypisać tylko jedną liczbę całkowitą: 0.

Jeśli jest wiele poprawnych odpowiedzi, Twój program może podać dowolną z nich.

## **Przykład**

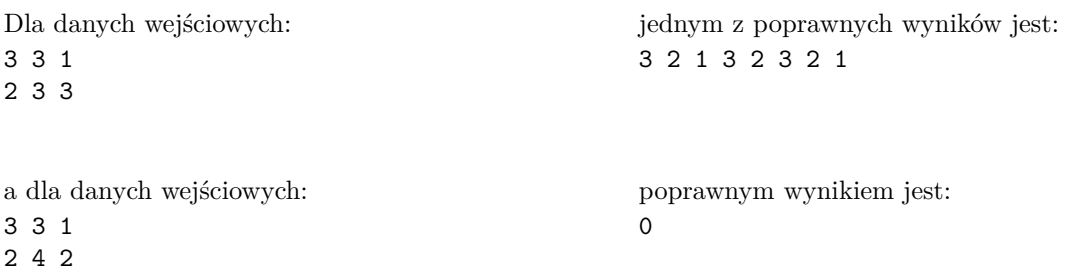

#### **Wyjaśnienie do przykładów:**

Innym poprawnym ułożeniem klocków w pierwszym przykładzie jest 3 1 2 3 2 3 2 1. W drugim przykładzie Bitek musiał się pomylić – nie można ułożyć klocków tak, żeby spełnione były warunki z treści zadania.